## **La place du numérique dans les épreuves d'admission**

**Concours de l'agrégation STMS**

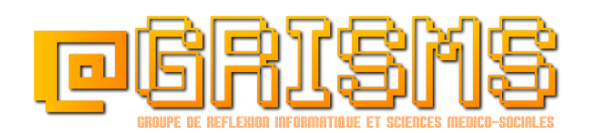

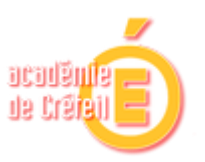

#### Table des matières

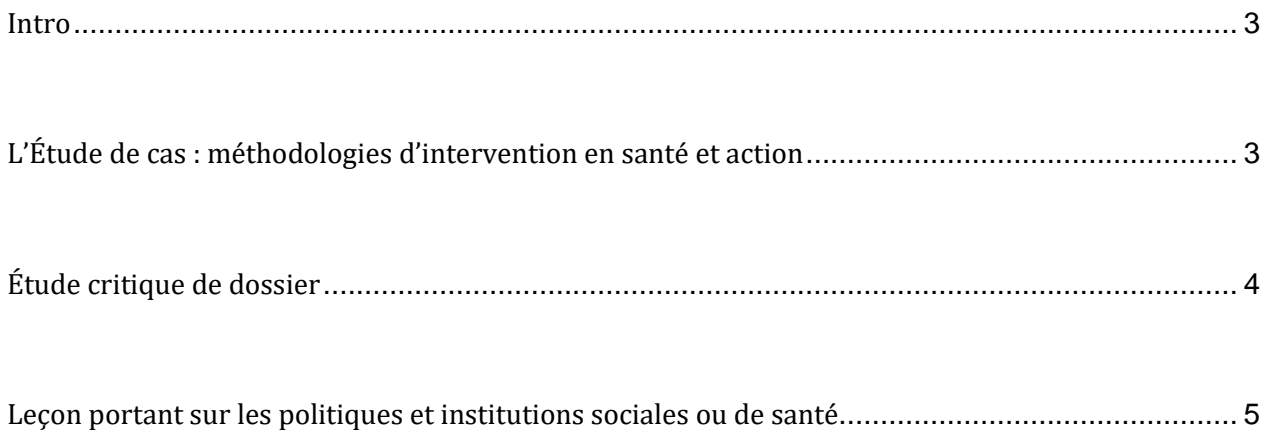

### <span id="page-2-0"></span>**Introduction**

Cet article présente la place du numérique dans les épreuves d'admission au concours. Il apporte des éléments de réflexion et des pistes d'usages issus de l'expérience du concours. A ce titre, il se veut un outil d'accompagnement à la préparation de ces différentes épreuves, laissé à l'appropriation de chacun.

Par ailleurs, le site du RNRSMS propose un article complet sur la préparation générale de l'agrégation. Vous y retrouvez les sujets antérieurs et rapports de jury correspondan[t](http://rnrsms.ac-creteil.fr/spip.php?article294) <http://rnrsms.ac-creteil.fr/spip.php?article294>

Le programme des épreuves est publié sur le [site du ministère chargé de l'éducation nationale.](http://www.education.gouv.fr/cid58356/programmes-des-concours-session-2013.html#Concours_de%20l%27agr%C3%A9gation)

# <span id="page-2-1"></span>**L'Étude de cas : méthodologies d'intervention en santé et action**

L'épreuve dure 5 heures et se déroule sur poste informatique muni de[s](http://publinetce2.education.fr/publinet/documents/info-prat-EAE7300A.pdf) [logiciels indiqués](http://publinetce2.education.fr/publinet/documents/info-prat-EAE7300A.pdf)  [au programme du concours.](http://publinetce2.education.fr/publinet/documents/info-prat-EAE7300A.pdf)

Dans cette épreuve, le candidat est évalué sur sa capacité à analyser et mettre en œuvre des méthodes caractérisant les démarches en santé et action sociale à partir d'une situation relative au fonctionnement d'une organisation.

Il s'agit donc d'utiliser le numérique au service de cette analyse ou mise en œuvre. Les outils numériques proposés peuvent être utilisés à différents moments dans la démarche de projet que vous allez initier en fonction du sujet qui vous sera proposé.

L'utilisation aisée de ces outils va simplifier et clarifier un certain nombre d'actions au sein de cette démarche et faciliter votre argumentation.

Consultez l'article ["Place du numérique dans la démarche de projet"](http://grisms.ac-creteil.fr/2016/06/la-place-du-numerique-dans-la-demarche-de-projet) sur le site du GRISMS pour voir comment l'utilisation de certains logiciels proposés peut s'avérer utile dans la conduite et l'explicitation de ces différentes étapes de la démarche de projet.

Par ailleurs, dans le cadre de cette épreuve, il vous est demandé de répondre à une "commande". Ainsi, chaque candidat est mis en situation de répondre à des demandes concernant l'élaboration, l'analyse de démarches de projets.

L'organisation de votre réponse doit s'adapter aux différentes questions qui vous seront posées et s'intégrer plus globalement dans un "dossier" cohérent et structuré. Ce dossier numérique, sous format word par exemple, pourra s'organiser selon un plan détaillé et comporter des annexes intégrant par exemple des exports de documents issus des logiciels proposés.

- Une page de garde, avec la thématique du / des projets ;
- Un plan avec pagination ;
- Une introduction ;
- Un développement en fonction des questions posées ;
- Des annexes permettant l'incorporation des différents outils vus précédemment avec l'utilisation de copies d'écrans ou l'export de fichiers.

C'est en ce sens que l'utilisation de la *suite bureautique,* présente sur la liste des logiciels préconisés pour l'étude de cas, est à prévoir.

L'utilisation du tableur, la réalisation de graphiques, et le choix de représentations graphiques en fonction des données à analyser sont également des éléments à prendre en compte dans votre préparation.

## <span id="page-3-0"></span>**Étude critique de dossier**

Vous avez quatre heures de préparation pour un exposé d'une heure. Il s'agit d'exposer l'étude critique d'un dossier scientifique et/ou technique, pendant 30 minutes, puis de procéder à un entretien avec le jury pendant les trente minutes restantes.

Le dossier, fourni par le jury, rassemble divers documents à caractère scientifique et/ou technique (rapports, notes de recherche, études, etc.) sur les institutions, les dispositifs en santé et en action ou aide sociale et également les différents publics des champs sanitaires, sociaux et médico-sociaux. Ces documents peuvent être en langue anglaise et prendre en compte la dimension européenne. Le candidat est conduit à analyser et à expliciter le questionnement et les éléments contenus dans le dossier. Cette analyse doit pouvoir aboutir à l'émergence d'une problématique permettant la mise en lien des différents articles proposés dans le dossier avec les connaissances du candidat.

Pour cette épreuve, l'outil informatique est principalement dédié à la réalisation d'un support de présentation. Cette étude critique doit pouvoir vous amener à problématiser de manière pertinente, et à proposer un développement qui reprend les éléments des documents fournis. Le support que vous proposerez doit pouvoir guider votre oral. Vous devez pouvoir revenir sur les différentes parties, et proposer des focus sur les éléments que vous développerez plus particulièrement en fonction des axes développés. L'utilisation de l'outil informatique peut vous permettre de croiser et de transformer les données contenues dans les différents documents

proposés dans le dossier et vous permettre de les intégrer dans votre développement. La réalisation de nouveaux supports, comme des résumés, des schémas de synthèse ou encore des tableaux vous sera facilité par la manipulation de l'outil informatique. Intégrés dans votre support de communication, ces éléments visuels permettront de dynamiser votre présentation.

Cette manipulation et analyse des éléments contenus dans les documents constituants le dossier doit pouvoir s'adjoindre à la mobilisation de connaissances en lien avec le sujet.

Nadya Benyounes, chargée de mission pour Canope propose sur le site *l'Ecole Numérique*, un tutoriel permettant de s'approprier un outil de présentation assistée par ordinateur dont la maîtrise semble indispensable pour concevoir vos supports dans le cadre de cette épreuve.

<span id="page-4-0"></span>[http://www.cndp.fr/ecolenumerique/fileadmin/docs/decembre2012/EN14\\_tutoriel\\_BAO.pdf](http://www.cndp.fr/ecolenumerique/fileadmin/docs/decembre2012/EN14_tutoriel_BAO.pdf)

## **Leçon portant sur les politiques et institutions sociales ou de santé**

L'épreuve dure une heure (exposé : quarante-cinq minutes ; entretien : quinze minutes). Elle permet d'apprécier l'exactitude et l'actualisation des connaissances, leur mobilisation dans un objectif de formation au niveau post-baccalauréat au plus haut niveau possible, la rigueur de la démarche pédagogique ainsi que les qualités d'expression et de communication. Vous avez quatre heures de préparation pendant lesquelles vous avez accès aux ouvrages et documents de la bibliothèque du concours.

Pour cette épreuve, vous avez également accès à un poste informatique. L'accès à internet est prévu dans le cadre de cette épreuve. Cet accès devrait se résumer à la collecte d'informations actualisées puisque vous avez accès à la bibliothèque du concours, qui vous propose un ensemble d'ouvrages spécifiques très riche. Il peut s'agir du montant d'une prestation ou de tout autre élément de détail sur une législation.

L'accès à un poste informatique est donc principalement pensé pour vous permettre de réaliser un support de cours dans le cadre de votre présentation. Il s'agit de proposer au jury un cours de l'enseignement supérieur, du plus haut niveau possible, sur une durée de 45 minutes. L'utilisation de l'outil informatique comme support de votre oral semble indispensable, principalement via, là encore, l'utilisation d'un logiciel de *présentation assistée par ordinateur* de type Power point. Vous aurez peu de temps pour réaliser votre argumentaire, il faut donc penser que cet outil est avant tout le support de votre développement mais sa réalisation ne doit pas être chronophage dans votre préparation. Dans le cadre d'un plan type juridique composé de deux parties et deux sous parties, vous pouvez proposer un support qui présente rapidement la problématique de votre développement, puis explicite les intitulés de vos différentes parties et qui termine par une conclusion avec ouverture.

Le support choisi doit permettre de dynamiser votre propos et d'insister sur des points clefs sans paraphrase : Il peut revenir sur un schéma issus des documents de la bibliothèque (que vous aurez reproduit préalablement via un outil numérique comme précisé plus haut) sur des extraits de texte de lois, des éléments historique, etc. Vous devez donc le concevoir parallèlement à votre développement et si possible vous entraîner à manipuler les outils de *présentation assistée par ordinateur* pour ne pas perdre de temps (utilisation des raccourcis claviers).

**Benoît Godiard**, professeur agrégé en STMS Lycée Uruguay France - Avon - Académie de Créteil

**Malika Meziadi,** animatrice du GRISMS et professeur en STMS Lycée Simone Signoret - Vaux le Pénil - Académie de Créteil